## **EXPÉRIMENTATION ASSISTÉE PAR ORDINATEUR AVEC DATASTUDIO**

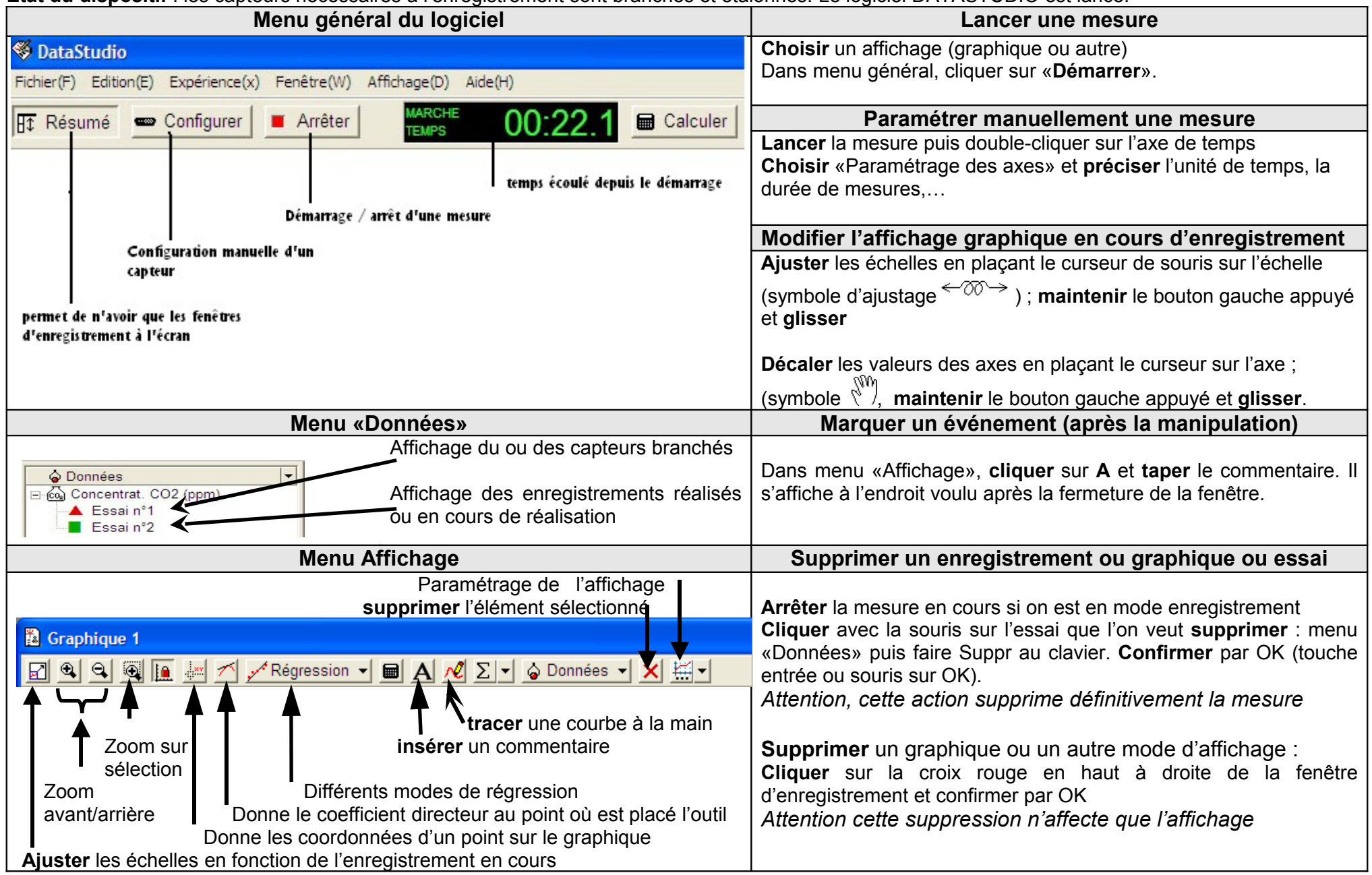

**État du dispositif** : les capteurs nécessaires à l'enregistrement sont branchés et étalonnés. Le logiciel DATASTUDIO est lancé.